## **راهاندازي يك پودمان پركاربرد**

در این قسمت میخواهیم یک ماژول پرکاربرد را با هم راهاندازی کنیم که در بسیاری از پروژههای رباتیک هم کاربرد دارد. این حسگر خوشقیافه که بیشتر برای سنجش فاصلة بین یک جسم تا خودش کاربرد دارد، برای پروژههایی مثل متر الکترونیکی، یا عمقسنج یا ربات با قابلیت تشخیص مانع به کار میرود. مرحلههای راهاندازی این ماژول را با هم بررسی میکنیم!

**حسگر فاصلهسنج اولتراسونیک 05srf**

حسگر اولتراسونیک یا حسگر فاصلهسنج فراصوت، برای محاسبة فاصلة اجسام به کار میرود. این حسگر با فرستادن یک تپ (پالس) صوتی کوتاه و دریافت آن پس از انعکاس از سطح جسم، زمان رفت و برگشت امواج صوتی در هوا را محاسبه می کند!

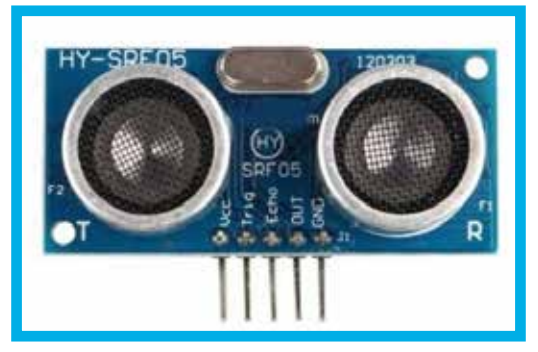

 این حسگر یک گیرنده و یک فرستنده دارد که با فرستادن موج صوتی توسط حسگر فاصلهسنج اولتراسونیک و محاسبة زمان بازگشت آن پس از برخورد با مانع، میتوان فاصله از مانع را به دست آورد. الزم به ذکر است، مسافت طیشده توسط موج فراصوتی از ارسال تا برگشت، دو برابر فاصلة حسگر از مانع است؛ در نتیجه، برای بهدستآوردن فاصله، باید مسافت طیشده توسط موج، در بازة ارسال تا دریافت موج را بر دو تقسیم کرد. این حسگر میتواند جسمهایی در فاصلة 2 تا 300 سانتیمتر را با دقت قابل قبول تشخیص دهد.

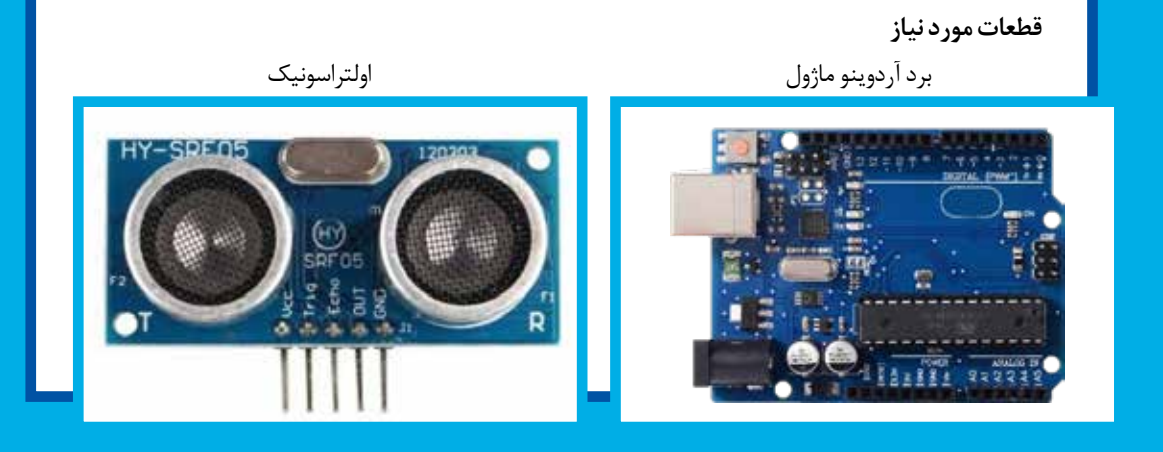

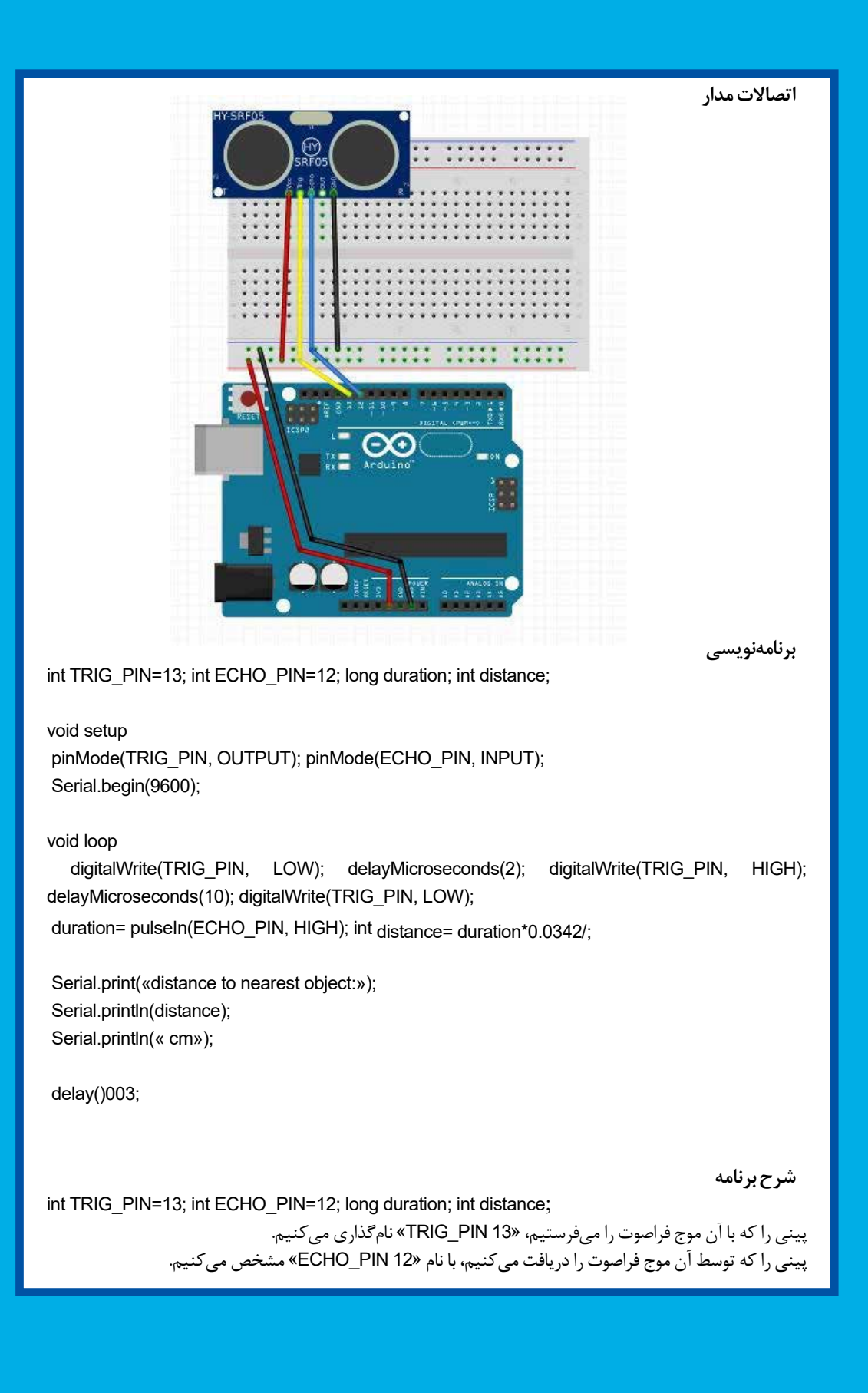

یک متغیر با نام duration را برای ذخیرة زمان طیشده توسط موج ایجاد میکنیم. چون سرعت موج فراصوت بسیار زیاد است، این زمان را برحسب میکروثانیه ذخیره میکنیم. به دلیل اینکه میکروثانیه حافظة زیادی اشغال میکند، این متغیر را از نوع long میسازیم. یک متغیر نیز به اسم distance از نوع int برای ذخیرة فاصله میسازیم. void setup() { pinMode(TRIG\_PIN, OUTPUT); pinMode(ECHO\_PIN, INPUT); Serial.begin(9600); در قسمت (void setup) پینی را که موج را میفرستد، بهعنوان خروجی و پینی را که موج را دریافت میکند، بهعنوان ورودی دریافت میکنیم. نرخ انتقال اطالعات را نیز روی 9600 تنظیم میکنیم. void loop digitalWrite(TRIG\_PIN, LOW); delayMicroseconds(2); digitalWrite(TRIG\_PIN, HIGH); delayMicroseconds(10); digitalWrite(TRIG\_PIN, LOW); duration= pulseIn(ECHO\_PIN, HIGH); int distance= duration\*0.0342/; Serial.print(«distance to nearest object:»); Serial.println(distance); Serial.println(« cm»); delay(300); در این قسمت، ابتدا پینی که وظیفة ارسال موج را دارد، به مدت دو میکروثانیه پایین میآوریم )low) که مطمئن شویم موج ارسال نمیشود. سپس این پین را به مدت ده میکروثانیه زیاد )HIGH )میکنیم که موج فرستاده شود. با استفاده از دستور HIGH ,PIN\_ECHO (pulseIn )مقدار زمانی را که طول میکشد این موج مسیر رفت و برگشت را طی کند، مشخص میکنیم. این تابع دو متغیر میگیرد که اولی شمارة پین موردنظر و دومی میتواند HIGH یا LOW باشد. بهطور مثال، در این کد باال آردوینو منتظر میماند که پین. HIGH PIN\_ECHO شود. خروجی این تابع بهصورت میکروثانیه است. موج فراصوت در هر میکروثانیه مقدار 0/034 ثانیه را طی میکند. بنابراین، مقدار زمان طیشــده را که در خط قبل در متغیر duration ذخیره کردهایم، در این عدد ضرب میکنیم تا مسافت طیشده توسط موج را محاسبه کنیم. در ضمن، چون مقدار مسافت با میزان رفتوبرگشت برابر است، برای بهدست آوردن فاصله، این مقدار را تقسیم بر دو میکنیم. این مقدار را در تغییر distance ذخیره میکنیم. در خطهای بعدی کد نیز مقدار فاصله را با استفاده از دستورات گفتهشده در زنجیرهٔ نمایشگر نمایش میدهیم. **خروجی**

به این ترتیب، ماژول اولتراسونیک یا همان فاصلهسنج با هم راهاندازی کردیم!

48 رشـــد هنرجو / اردیبهشت 1402 / شمارة پیدر پی <sup>24</sup>